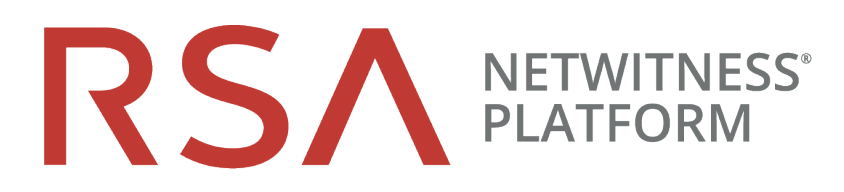

# NetWitness Endpoint – Quickstart-Handbuch

für RSA NetWitness® Platform 11.3

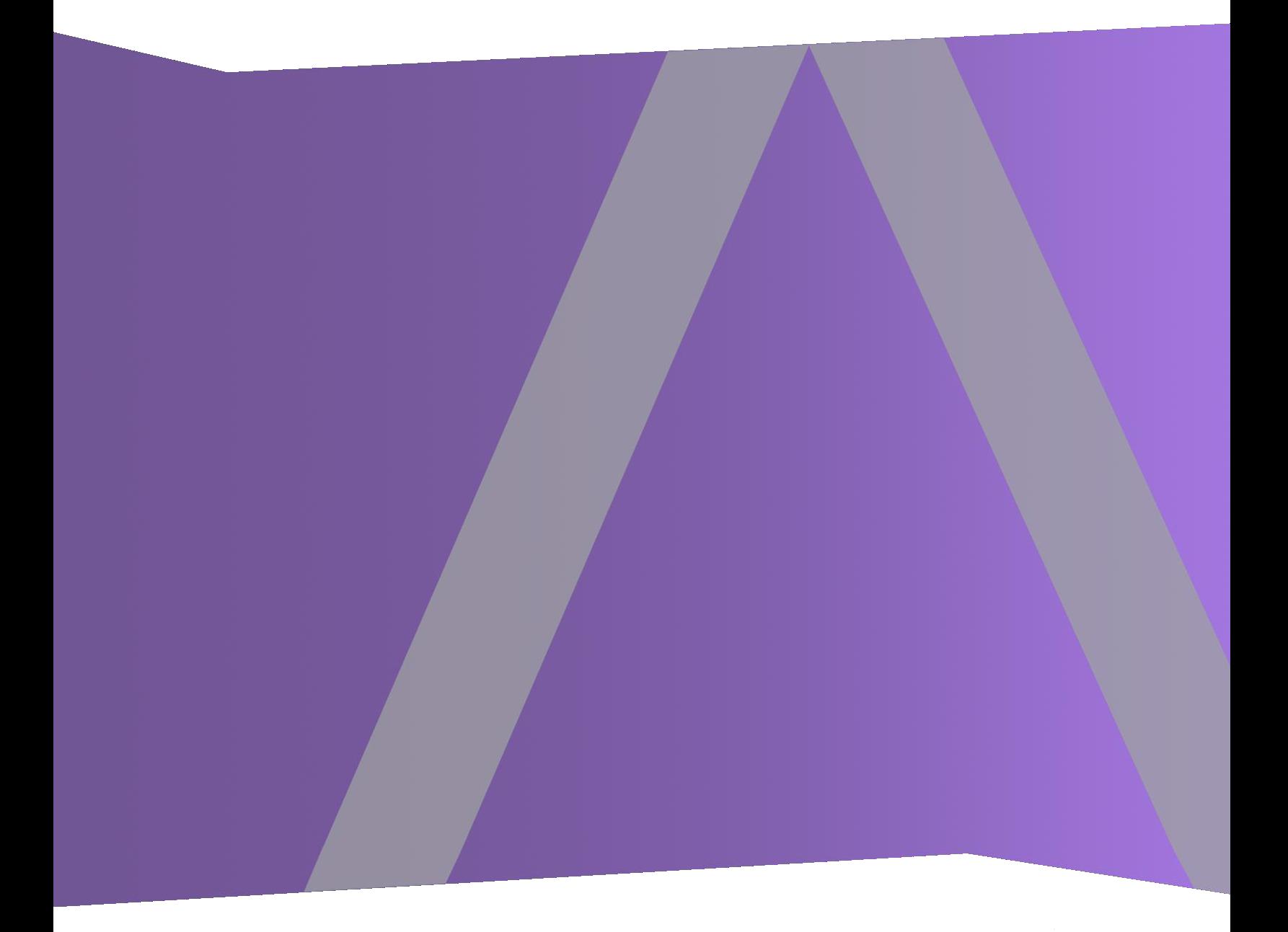

Copyright © 1994-2019 Dell Inc. or its subsidiaries. All Rights Reserved.

#### **Kontaktinformationen**

Der RSA Link unter [https://community.rsa.com](https://community.rsa.com/) enthält eine Wissensdatenbank, in der allgemeine Fragen beantwortet und Lösungen für bekannte Probleme, Produktdokumentationen, Communitydiskussionen und Vorgangsmanagement bereitgestellt werden.

#### **Marken**

Eine Liste der RSA-Marken finden Sie unter [germany.emc.com/legal/emc-corporation](http://germany.emc.com/legal/emc-corporation-trademarks.htm#rsa)[trademarks.htm#rsa.](http://germany.emc.com/legal/emc-corporation-trademarks.htm#rsa)

#### **Lizenzvereinbarung**

Diese Software und die zugehörige Dokumentation sind Eigentum von Dell und vertraulich. Sie werden unter Lizenz bereitgestellt und dürfen nur gemäß den Bedingungen der betreffenden Lizenz und unter Einschluss des untenstehenden Copyright-Hinweises verwendet und kopiert werden. Diese Software und die Dokumentation sowie alle Kopien dürfen anderen Personen nicht überlassen oder auf andere Weise zur Verfügung gestellt werden.

Dabei werden keine Ansprüche oder Eigentumsrechte an der Software oder Dokumentation oder Rechte an geistigem Eigentum daran übertragen. Die unberechtigte Nutzung oder die Vervielfältigung dieser Software und der Dokumentation kann zivil- und/oder strafrechtlich verfolgt werden.

Diese Software kann ohne Vorankündigung geändert werden und sollte nicht als Verpflichtung seitens Dell ausgelegt werden.

#### **Drittanbieterlizenzen**

Dieses Produkt kann Software enthalten, die von anderen Anbietern als RSA entwickelt wurde. Der Text der Lizenzvereinbarungen, die sich auf Drittanbietersoftware in diesem Produkt beziehen, ist auf der Produktdokumentationsseite auf RSA Link verfügbar. Mit der Verwendung dieses Produkts verpflichtet sich der Nutzer zur uneingeschränkten Einhaltung der Bedingungen der Lizenzvereinbarungen.

#### **Hinweis zu Verschlüsselungstechnologien**

Dieses Produkt kann Verschlüsselungstechnologie enthalten. In vielen Ländern ist die Verwendung, das Importieren oder Exportieren von Verschlüsselungstechnologien untersagt. Die aktuellen Bestimmungen zum Verwenden, Importieren und Exportieren müssen beim Verwenden, Importieren und Exportieren dieses Produkts eingehalten werden.

#### **Verteilung**

Dell ist der Ansicht, dass die Informationen in dieser Veröffentlichung zum Zeitpunkt der Veröffentlichung korrekt sind. Diese Informationen können jederzeit ohne vorherige Ankündigung geändert werden.

Juni 2019

# **Was ist NetWitness Endpoint?**

RSA NetWitness Endpoint ist ein Erkennungs- und Reaktionstool für Endpunkte, mit dem das Verhalten aller Endpunkte im Netzwerk kontinuierlich überwacht wird, um eine umfassende Transparenz und Analyse für alle ausführbaren Dateien und Prozesse bereitzustellen. Es hilft bei der Erkennung neuer, unbekannter und gezielter Angriffe, hebt verdächtige Aktivitäten zur Untersuchung hervor, deckt anomale Verhaltensweisen auf und bestimmt das Ausmaß der Infektion, damit Analysten schneller auf fortgeschrittene Bedrohungen reagieren können.

#### **Informationen zu diesem Handbuch**

Dieses Handbuch enthält End-to-End-Anweisungen zur Konfiguration von NetWitness Platform Endpoint und zur Verwendung von Endpoint-Funktionen.

### **RSA NetWitness Platform 11.3 – Dokumentation in RSA Link**

Die Produktdokumentation für NetWitness Platform ist nach funktionalen Gesichtspunkten aufgebaut. Wenn Sie nach einem bestimmten Benutzerhandbuch oder nach einer bestimmten Version suchen, gehen Sie zum [Masterinhaltsverzeichnis](https://community.rsa.com/docs/DOC-81328) der Version 11.x.

Verwenden Sie diese Links, um die Dokumentation der RSA NetWitness Platform 11.3 anzuzeigen. Beide Links stellen die gleiche Dokumentation in diesen beiden Formaten bereit:

- <sup>l</sup> HTML-Benutzerhandbücher enthalten die neuesten Informationen zu derzeit unterstützten Versionen von 11.x: RSA NetWitness Platform 11.x [Dokumentation.](https://community.rsa.com/community/products/netwitness/documentation/overview)
- <sup>l</sup> PDF-Benutzerhandbücher enthalten die Informationen für eine bestimmte Version: RSA [NetWitness](https://community.rsa.com/community/products/netwitness/113/overview) [Platform](https://community.rsa.com/community/products/netwitness/113/overview) 11.3 PDFs.

Verwenden Sie diese Links, um auf Dokumentationen zuzugreifen, die sich nicht auf eine bestimmte Version der Software beziehen:

- Benutzerhandbücher zur Hardwarekonfiguration: <https://community.rsa.com/community/products/netwitness/hardware-setup-guides>
- Dokumentation für RSA-Inhalte wie Feeds, Parser, Anwendungsregeln und Berichte: [https://community.rsa.com/community/products/netwitness/rsa-content](https://community.rsa.com/community/products/netwitness/hardware-setup-guides).

#### **Erste Schritte**

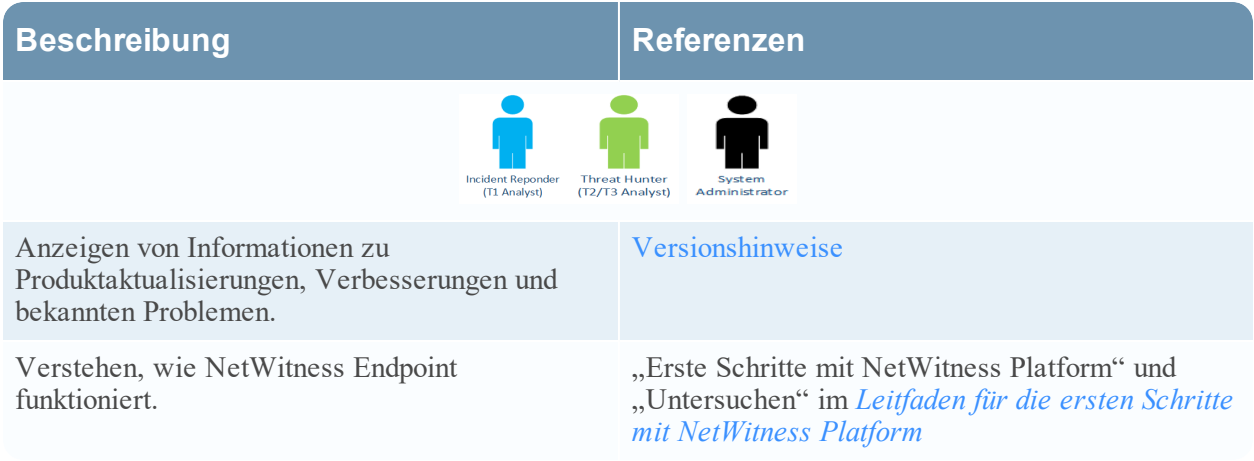

# **Setup und Installation**

#### **Neuinstallation**

Die folgenden Aufgaben müssen in der angegebenen Reihenfolge durchgeführt werden.

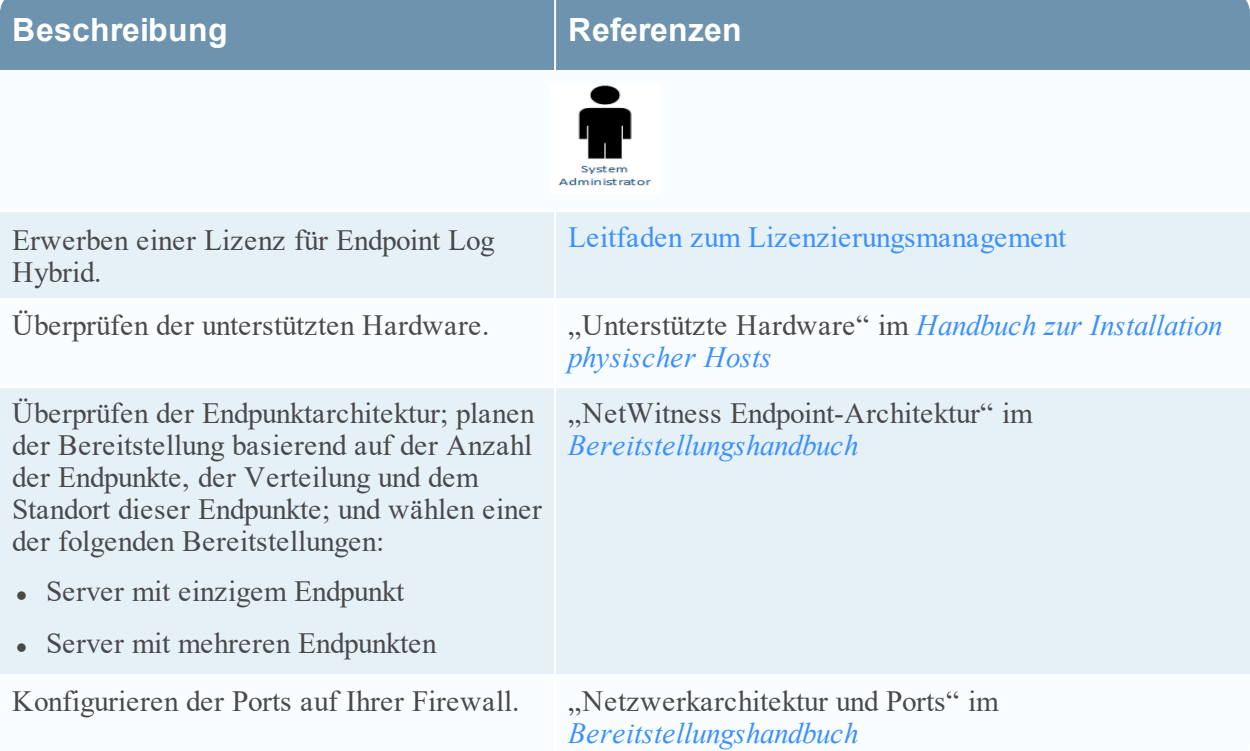

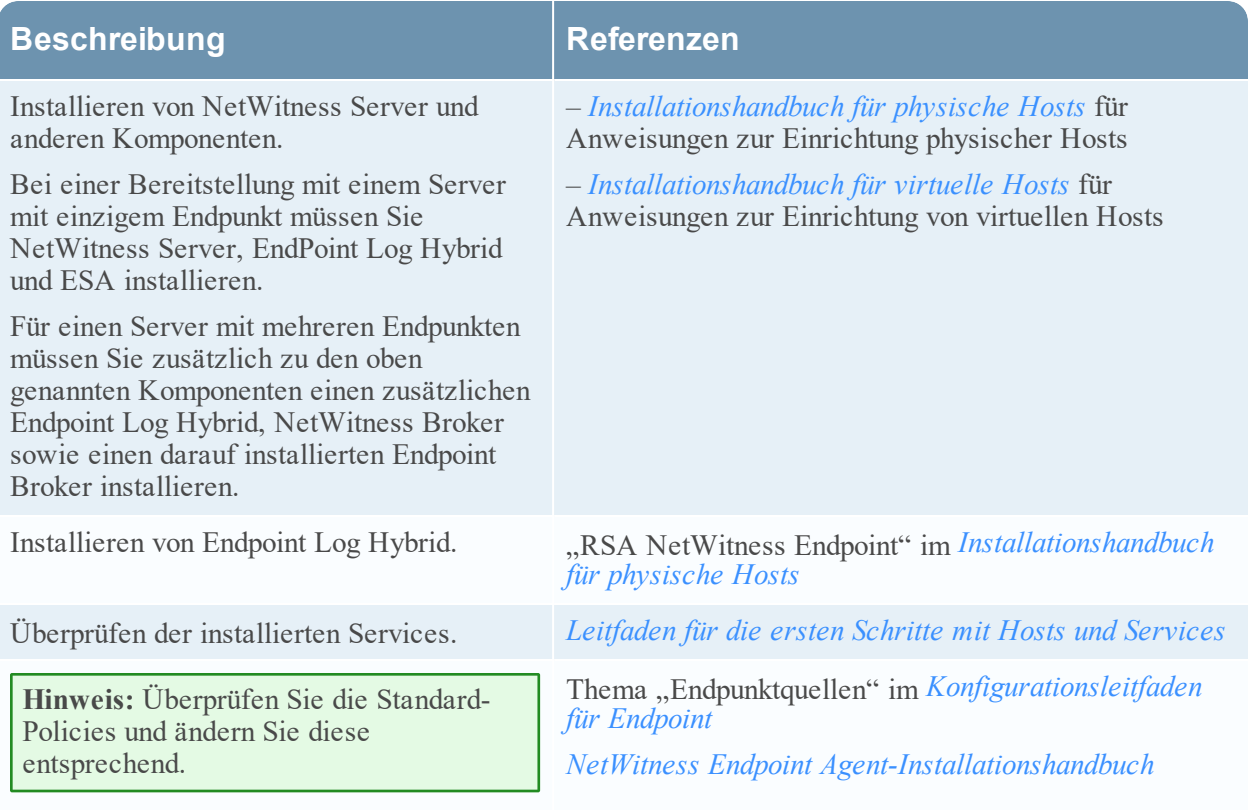

Installieren von Endpoint Agent auf Hosts.

#### **Upgrade**

Die folgenden Aufgaben müssen in der angegebenen Reihenfolge durchgeführt werden.

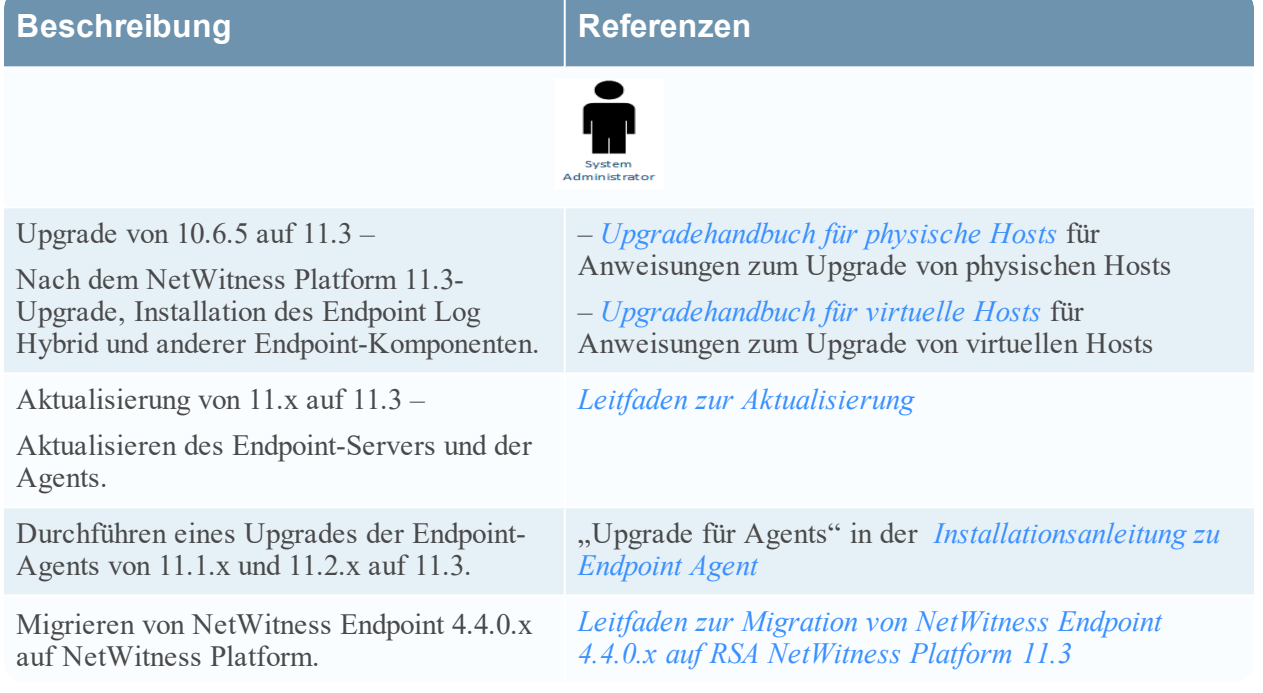

# **Konfiguration**

Die folgenden Aufgaben können in beliebiger Reihenfolge durchgeführt werden.

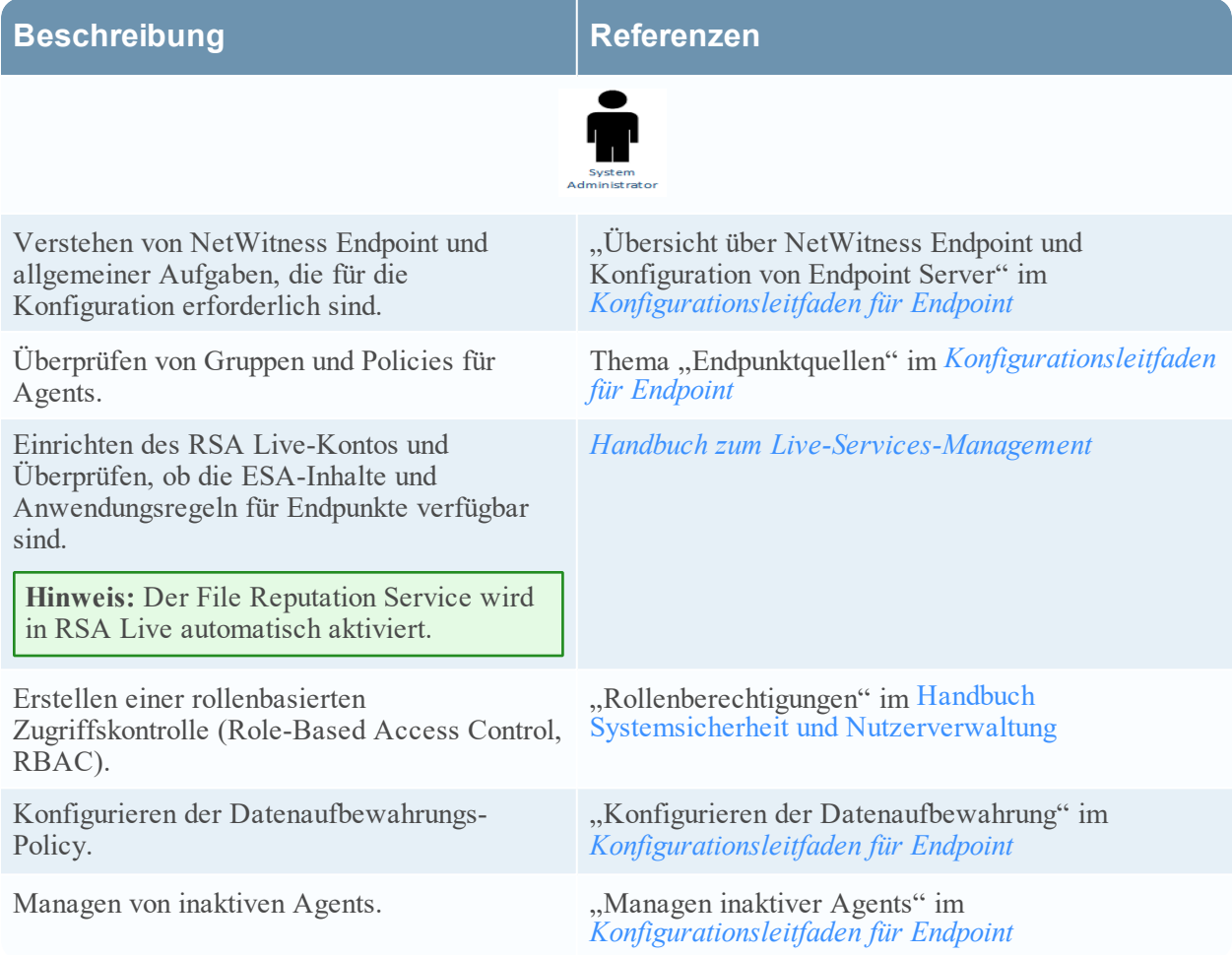

# **Investigation**

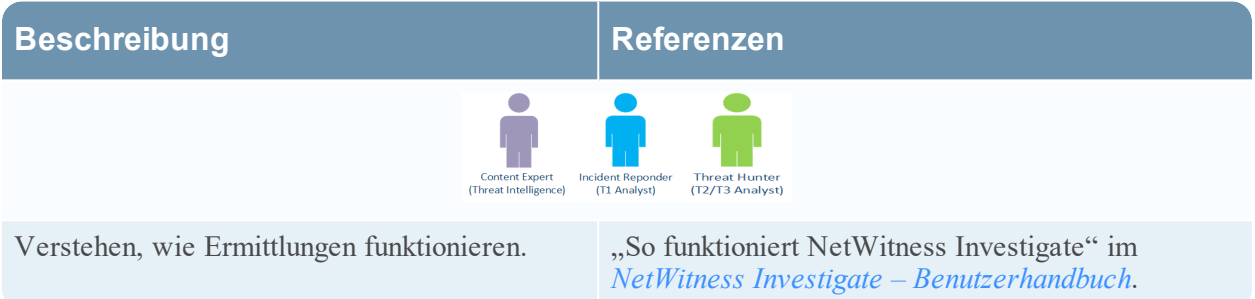

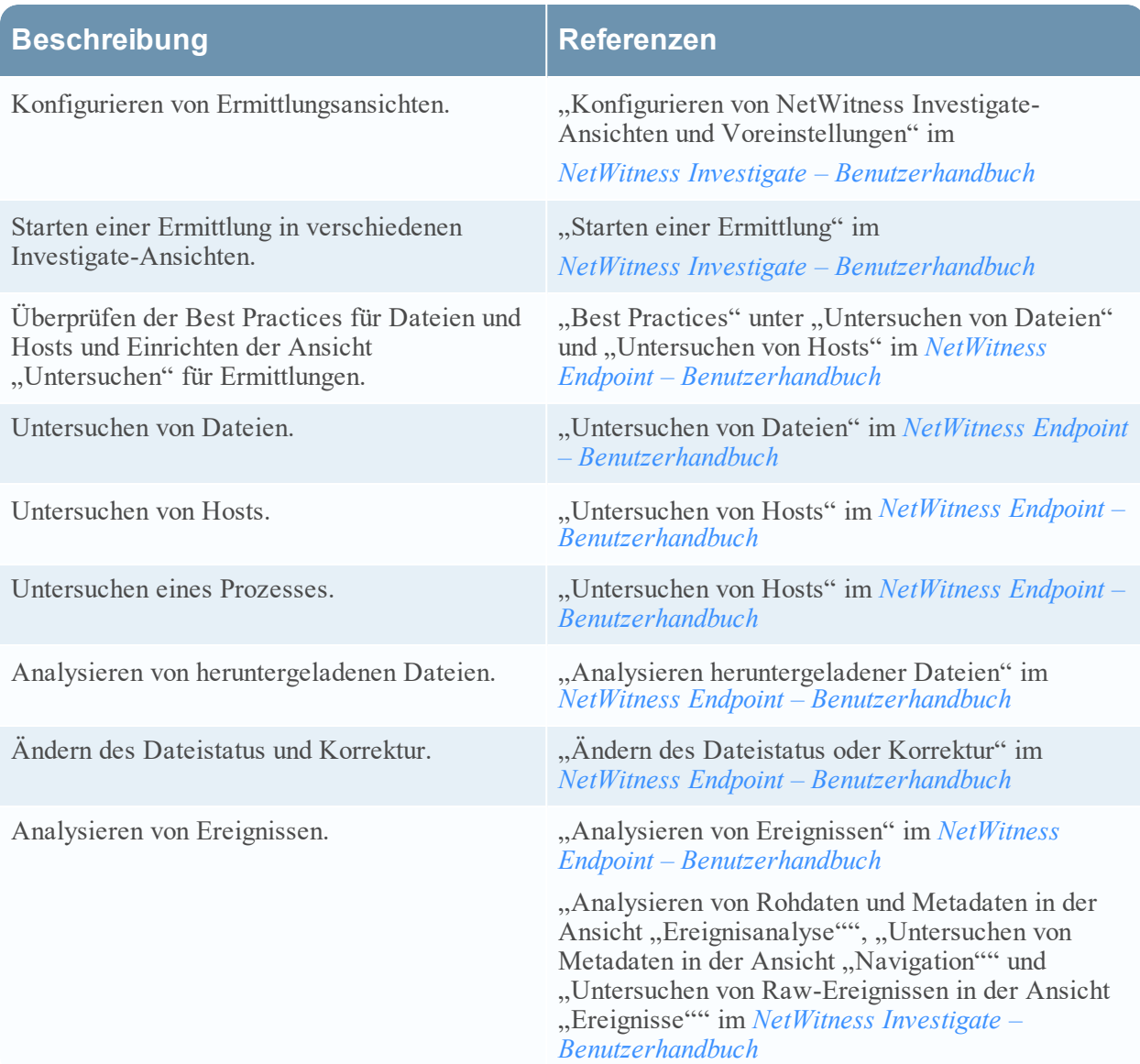

# **Antwort und Reporting**

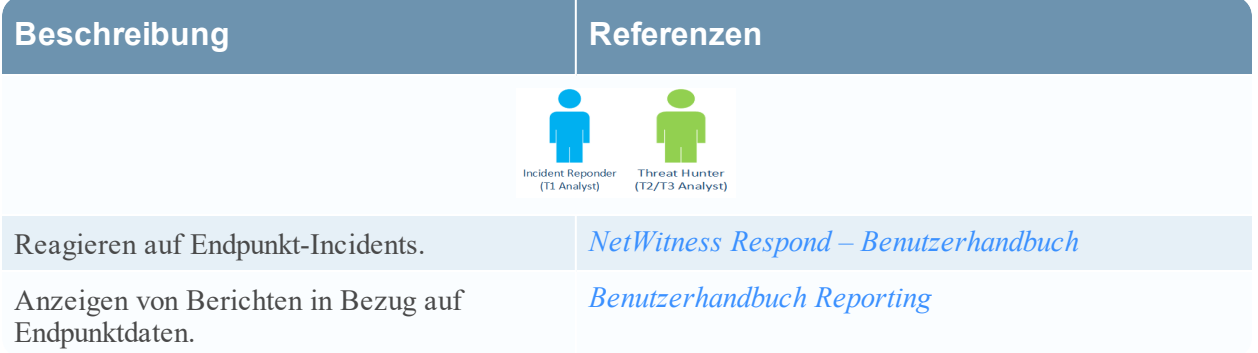

# **Wartung**

Die folgenden Aufgaben können in beliebiger Reihenfolge durchgeführt werden.

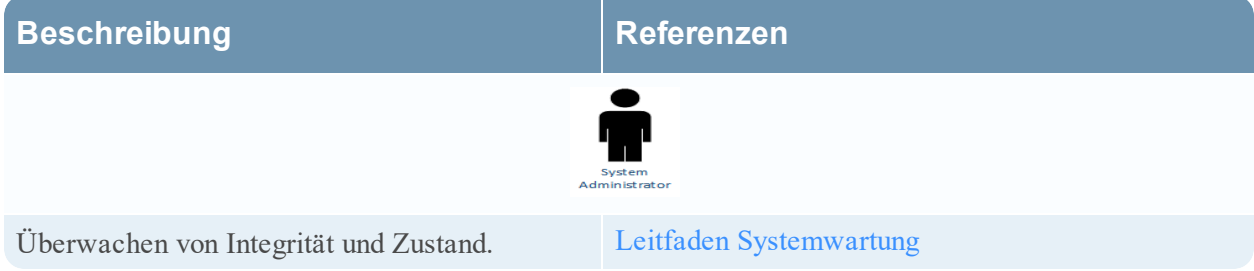

# **Integration (für Legacy NetWitness Endpoint)**

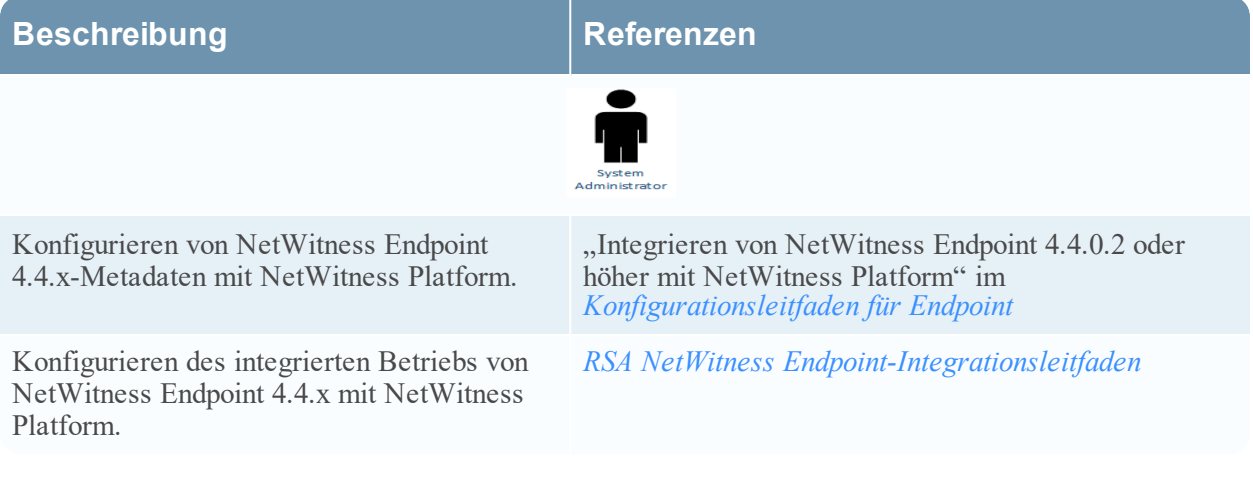